DISP ボタンを押すごとに,文字表示部が次のように切り替わります。 **DISP** $\overline{\phantom{a}}$ 

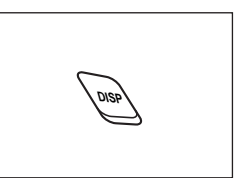